# **TLS Documentation**

*Release 0.0*

**Individual Contributors**

July 19, 2016

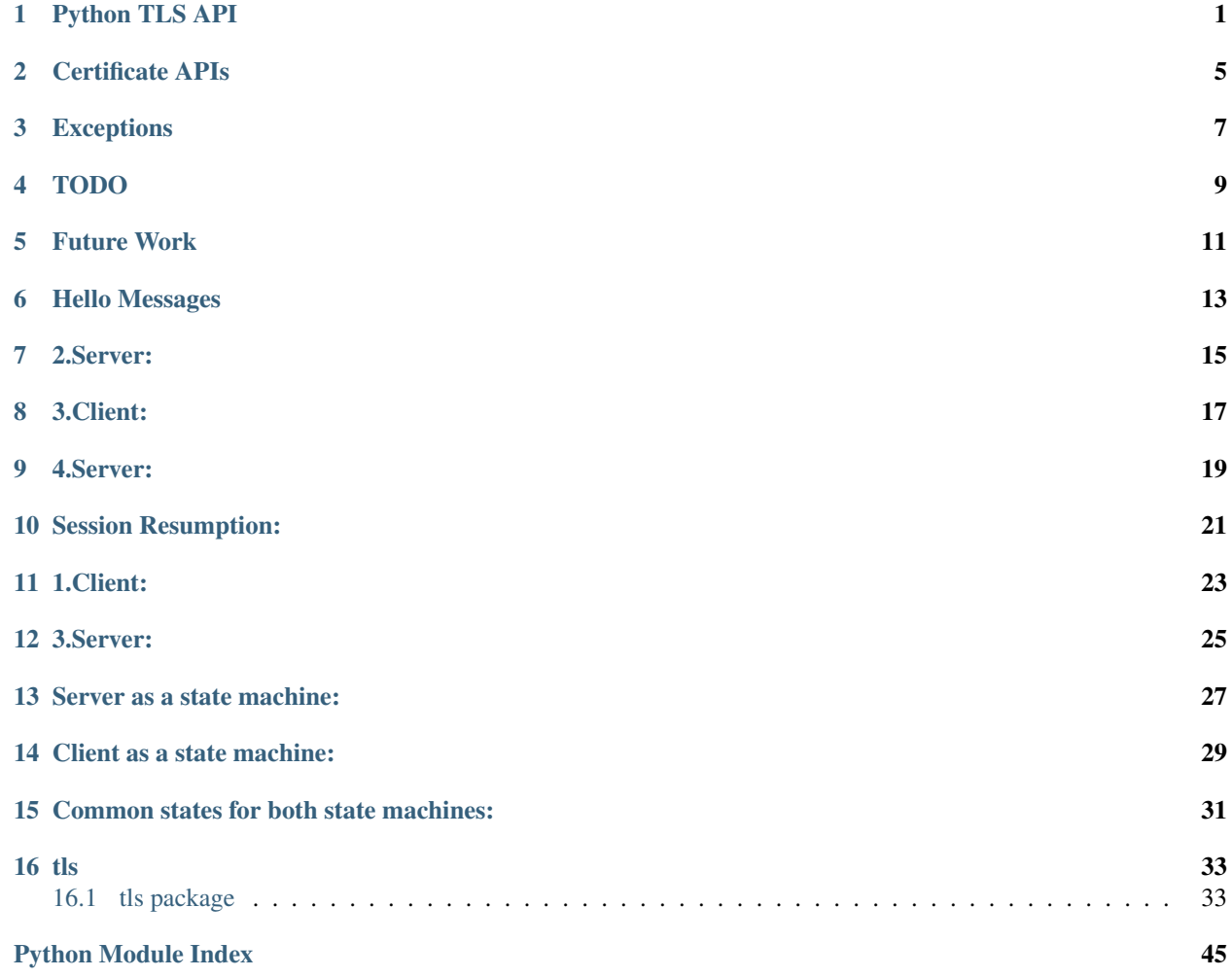

## **Python TLS API**

<span id="page-4-1"></span><span id="page-4-0"></span>class **ClientTLS**(*server\_hostname*, *cipher\_suites*, *trust\_root=DEFAULT*, *client\_certificate\_store=None*)

#### **Parameters**

- **server\_hostname** (*[bytes](https://docs.python.org/3/library/functions.html#bytes)*) The hostname of the server that will be connected to.
- **cipher\_suites** (*[list](https://docs.python.org/3/library/stdtypes.html#list)*) The list of supported cipher suites.
- **trust\_root** ([TrustStore](#page-9-0)) The trust root.
- **client\_certificate\_store** ([ClientCertificateStore](#page-8-1)) The certificate that the client will present to the server.

**start**(*write\_to\_wire\_callback*, *wire\_close\_callback*, *verify\_callback=None*)

#### Parameters

- write to wire callback  $(callable)$  $(callable)$  $(callable)$  Callable of one argument of bytes type. It will be called when TLS data should be sent over the transport.
- **wire\_close\_callback** ([callable](https://docs.python.org/3/library/functions.html#callable)) Callable of one argument of bool type, called immediate. It will be called when the TLS protocols mandates a transport shutdown. The read side of the connection must always be shut down immediately and no further data should be delivered to the connection. If immediate is True, then the transport should close the write side of the transport and free all associated resources as soon as possible. If immediate is False, then the transport should make a reasonable attempt to deliver the bytes already sent to write\_to\_wire\_callback (which will be a close\_alert message), meaning it can wait for a configured timeout before closing down the write side of the connection.
- **verify\_callback** ([callable](https://docs.python.org/3/library/functions.html#callable)) Callable of two arguments: a list of [Certificate](#page-8-2) objects, and a [Connection](#page-5-0) object. It will be called once per negotiation with a list of Certificates and the connection object. The certificates are in chain order, starting with the leaf certificate and ending with the root-most certificate. Specifying a verify\_callback does *not* override the basic verification that PyTLS does, such as certificate chain validation, basic certificate checks, and hostname validation. verify\_callback has no particular contract; return values will be ignored. If any exception is raised, the connection will be invalidated and any future calls to *Connection*. data from  $wire()$ or [Connection.data\\_from\\_application\(\)](#page-5-2) will raise [InvalidatedError](#page-10-1). It's up to the user to decide what to do during verification, such as invoking [Connection.send\\_alert\(\)](#page-5-3) or simply closing the connection.

Return Connection the client connection.

<span id="page-5-4"></span>Start a TLS connection. The write to wire callback will be invoked with the initial data for TLS negotiation.

#### class **ServerTLS**(*certificates*, *dh\_params=None*)

#### **Parameters**

- **certificates** ([ServerCertificates](#page-9-1)) A collection of server certificates, usually an instance of either [ServerCertificateChain](#page-9-2) or [SNIServerCertificates](#page-9-3).
- **dh** params ([bytes](https://docs.python.org/3/library/functions.html#bytes)) Optional diffic-hellman parameters in DER format.

**start**(*write\_to\_wire\_callback*, *verify\_callback=None*)

Return Connection the server connection.

See ClientTLS.start.

#### <span id="page-5-1"></span><span id="page-5-0"></span>class **Connection**

#### **data\_from\_wire**(*input*)

**Parameters input** ([bytes](https://docs.python.org/3/library/functions.html#bytes)) – Data that was received from some low-level transport and should be processed by the TLS implementation.

Return bytes Any application data that was in the input.

#### Raises

- **[TLSAlertError](#page-10-2)** When certain TLS Alert messages occur in the input.
- **[BadTLSDataError](#page-10-3)** When the input data was somehow invalid, such as when decryption failed or the protocol was not followed.
- **[InvalidatedError](#page-10-1)** When the connection has been invalidated due to a previous error and will accept no further data.

Given data read from a transport, invoke any callbacks for e.g. connection negotiation or heartbeats, etc, and return decrypted application data, if any. If the input data is somehow invalid, a TLS Alert message will be passed to the write callback, and a BadTLSDataError will be raised. In certain cases of receipt of invalid data, after (sometimes) sending a TLS Alert, this connection will be invalidated such that data\_from\_wire and data from application will raise [InvalidatedError](#page-10-1). Note that any incomplete data in the input may be buffered by the implementation until further calls to data from wire complete the messages.

#### <span id="page-5-2"></span>**data\_from\_application**(*output*)

**Parameters output** ( $bytes$ ) – Application data to encrypt and send over the transport.

Raises **[InvalidatedError](#page-10-1)** – When the connection has been invalidated due to a previous error.

Given plaintext application data, invoke the write callback with the encrypted data.

<span id="page-5-3"></span>**send\_alert**(*alert\_code*, *level=None*)

#### Parameters

- **alert\_code** The alert code to send in a TLS Alert message. Must be one of the constants specified in this module (TBD).
- **level** Must be ALERT\_WARNING or ALERT\_FATAL. If not specified, a default will be specified based on alert\_code if the TLS specification mandates a particular level for the code.

<span id="page-6-0"></span>**Raises** *[InvalidAlertLevel](#page-10-4)* – When an alert code is passed that is incompatible with the passed level.

Invoke the write callback with a TLS alert message. Usually this is invoked automatically by a method like data\_from\_wire, but it may be useful to call this in your verify\_callback. If the level is passed, the alert code *must* be compatible according to the TLS spec, otherwise [InvalidAlertLevel](#page-10-4) will be raised. If the level is not passed and the alert code is ambiguous according to the spec, [InvalidAlertLevel](#page-10-4) will also be raised in this case. Certain send\_alert() calls may invalidate the connection, in which case further calls to data\_from\_application and data\_from\_wire will fail with [InvalidatedError](#page-10-1).

#### **application\_finished**()

Indicate that the application is finished sending data to data\_from\_application. If the connection has already started, this will invoke the write callback with a TLS Finished message.

### **Certificate APIs**

<span id="page-8-3"></span><span id="page-8-2"></span><span id="page-8-0"></span>Definition: a "leaf" certificate is a non-CA certificate.

#### class **Certificate**

**get\_asn1\_bytes**() Get the ASN1-format bytes of the certificate.

### <span id="page-8-1"></span>class **ClientCertificateStore**

#### **get\_certificate\_chain\_for\_roots**(*roots*, *certificate\_chain\_callback*)

#### **Parameters**

- **roots** ([set](https://docs.python.org/3/library/stdtypes.html#set)) A set of keyless certificate that the server specified as the valid roots that a client certificate must chain to.
- **certificate chain callback**  $(callable)$  $(callable)$  $(callable)$  The callback that this method should eventually invoke to specify the client certificates to send.

This method is intended to be implemented by the user, NOT called by the user.

Get the client certificate chain to send to the server, based on the roots specified by the server. The result should be specified by calling certificate\_chain\_callback. It must be passed either a single certificate chain (with ONE leaf certificate that MUST have a private key), or None to indicate no client certificates are available.

The certificates must chain to one of the roots specified by the server, or  $NoCertificate ChainError$ will be raised. Invoking this callback more than once will result in [InvalidatedError](#page-10-1) being raised. The callback may also raise [LeafCertificateHasNoPrivateKeyError](#page-10-6), [MoreThanOneLeafCertificateError](#page-10-7), or [NoLeafCertificateError](#page-10-8).

#### **get\_default\_certificate\_chain**(*certificate\_chain\_callback*)

Parameters certificate\_chain\_callback ([callable](https://docs.python.org/3/library/functions.html#callable)) - The callback that this method should eventually invoke to specify the client certificates to send.

This method is intended to be implemented by the user, NOT called by the user.

Get the default client certificate in the case that the server did not provide roots that the client certificate must chain to. The result should be specified by calling certificate\_chain\_callback. It must be passed either a single certificate chain (with ONE leaf certificate that MUST have a private key), or None to indicate no client certificates are available.

<span id="page-9-5"></span>Invoking this callback more than once will result in [InvalidatedError](#page-10-1) being raised. The callback may also raise [LeafCertificateHasNoPrivateKeyError](#page-10-6), [MoreThanOneLeafCertificateError](#page-10-7), or [NoLeafCertificateError](#page-10-8).

#### <span id="page-9-0"></span>class **TrustStore**(*certificates*)

**Parameters certificates** ([set](https://docs.python.org/3/library/stdtypes.html#set)) – A set of Certificate objects, none of which may have private keys.

Create a store of trusted CA certificates to be used with ClientTLS. No methods are public. If any private keys are found in any of the certificates, [ExtraneousPrivateKeyError](#page-10-9) will be raised.

#### <span id="page-9-4"></span><span id="page-9-1"></span>class **ServerCertificates**

An abstract base class representing the type of operations possible on a collection of server certificates.

#### **get\_certificate\_chain\_for\_server\_name**(*server\_name*, *certificate\_chain\_callback*)

#### Parameters

- **server** name  $(b \vee t \vee e s)$  The server name.
- **certificate chain callback** ([callable](https://docs.python.org/3/library/functions.html#callable)) A callable of one argument that must be eventually called by this method.

This method is intended to be implemented by the user, NOT called by the user.

Get the server chain to send to the client when the client is using Server Name Indication (SNI). Implement this method to invoke the certificate\_chain\_callback with a collection of certificates with ONE leaf certificate that MUST have a private key. None may be passed to the certificate\_chain\_callback in case no certificates can be found, in which case a TLS Alert will be sent. Passing a "default" certificate chain that doesn't match the server name is acceptable.

Invoking this callback more than once will result in [InvalidatedError](#page-10-1) being raised. The callback may be invoked at any point after this method is invoked; it needn't be invoked syn-chronously. The callback may also raise [LeafCertificateHasNoPrivateKeyError](#page-10-6), or [NoLeafCertificateError](#page-10-8).

#### <span id="page-9-2"></span>class **ServerCertificateChain**(*chain*)

provides ServerCertificates

**Parameters chain** ( $set$ ) – A single chain of certificates, the leaf of which MUSt have a private key.

Specify the certificate chain that will be sent to all clients.

#### <span id="page-9-3"></span>class **SNIServerCertificates**(*certificates*, *default=set()*)

provides ServerCertificates

#### **Parameters**

- **certificates** ([set](https://docs.python.org/3/library/stdtypes.html#set)) A set of certificates that may contain multiple distinct certificate chains. Any leaf certificates MUST have private keys.
- **default**  $(set)$  $(set)$  $(set)$  A single certificate chain, the leaf of which MUST have a private key.

Represents a SNI-capable set of certificates for use with ServerTLS.

### **Exceptions**

#### <span id="page-10-10"></span><span id="page-10-2"></span><span id="page-10-0"></span>class **TLSAlertError**

Attribute alert\_code code of the alert

Attribute alert\_level level of the alert

Raised when a TLS Alert message was received from the peer.

#### <span id="page-10-3"></span>class **BadTLSDataError**

Raised when invalid TLS data was received from the peer.

#### <span id="page-10-1"></span>class **InvalidatedError**

Raised when it's no longer valid to call a method or callback based on previous state. e.g., a certifi-cate\_chain\_callback from [ServerCertificates.get\\_certificate\\_chain\\_for\\_server\\_name](#page-9-4) being invoked a second time, or *Connection*.data\_from\_wire being invoked after a connection has been invalidated due to incorrect data.

### <span id="page-10-4"></span>class **InvalidAlertLevel**

Raised when an alert code is not allowed to have the specified alert level.

#### <span id="page-10-6"></span>class **LeafCertificateHasNoPrivateKeyError**

Raised when the leaf certificate doesn't have a private key.

#### <span id="page-10-7"></span>class **MoreThanOneLeafCertificateError**

Raised when there's more than one leaf certificate in a set of certificates.

### <span id="page-10-8"></span>class **NoLeafCertificateError**

Raised when there are no leaf certificates in a set of certificates. A "leaf" is defined as a non-CA certificate.

#### <span id="page-10-5"></span>class **NoCertificateChainError**

A certificate chain cannot be found between a specified leaf and a specified root.

#### <span id="page-10-9"></span>class **ExtraneousPrivateKeyError**

A private key was found associated with a certificate when it shouldn't have been.

## **TODO**

- <span id="page-12-0"></span>• Certificates
	- TODO: design factories for building sets or chains of certificates from PEM files that are strict about:
		- \* private keys where they don't belong, or lack of private keys where we should have them
		- \* chain files that have things that aren't a part of the chain
- Determine better names for methods
- look through the past ten years of CVEs on OpenSSL, SecureTransport, GnuTLS, PolarSSL, etc.
	- old TLS Finished security flaw, having to do with half-closed sockets.
	- timing attacks: <http://armoredbarista.blogspot.de/2014/04/easter-hack-even-more-critical-bugs-in.html>
- Determine if the TLS implementation needs a clock (are there specific timeouts we need to wait for, etc).
	- look up what the requirements for responding to a handshake. scenario: client sends ClientHello (to renegotiate), server already had a huge amount of data in its write buffer. how long should client wait to receive ServerHello?
- add a method to ServerCertificates for non-SNI case
	- Actually, I don't think we need one yet. What's the use case for dynamic lookup of *non*-SNI server certificates?
- alerts
	- perhaps alert() should be removed.
	- figure out which TLS Alerts actually matter.
	- make alert take constants for level and code instead of integers.
- pin against port and host (???)
- connections should probably have a .cipher\_suite, .tls\_version, .session\_id, .tls\_extensions, and lots more
- allow disabling certain options (tls versions or algorithm choices) that we know are less secure than mandatory options.
- alternative cert validation support such as DANE or TACK.

## **Future Work**

- <span id="page-14-0"></span>• Session resumption:
	- ensure there's a solid way to invalidate session-resumption data on receipt of an alert (on both client and server)
- maybe allow clients to request renegotiation, if there are good use cases.
- maybe allow servers to request renegotiation, if there are good use cases.
- Is there a use case for making dh\_params per-server-cert-chain in the SNI case? Some rumblings in this area, but no clear reason.

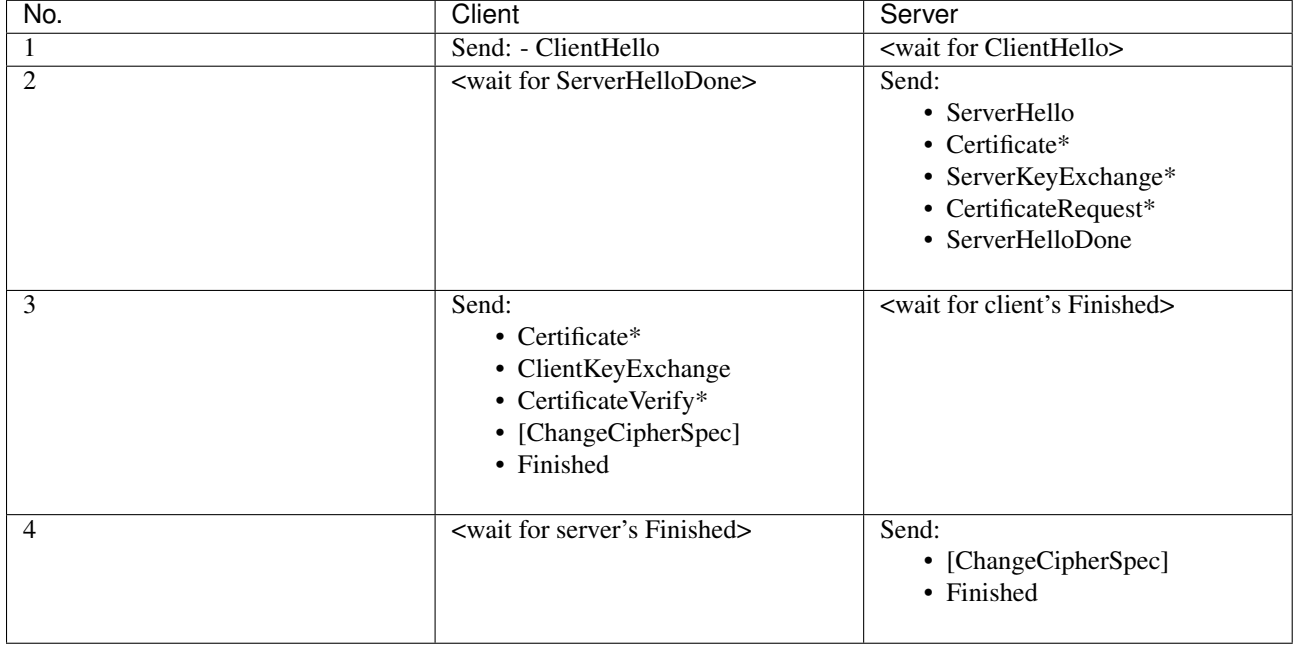

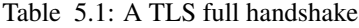

## **Hello Messages**

- <span id="page-16-0"></span>• ClientHello and ServerHello establish:
	- Protocol version
	- Session ID
	- Cipher suite
	- Compression method
- And generate:
	- ClientHello.random
	- ServerHello.random
- When the client sends a ClientHello to server, it can either respond with a ServerHello, or ignore it, leading to a fatal error and the closing of the connection.

### **2.Server:**

- <span id="page-18-0"></span>• Certificate:
	- If it is to be authenticated
- ServerKeyExchange:
	- If server doesn't have a certificate, or
	- if server's certificate is for signing only
- CertificateRequest:
	- If:
		- \* server is authenticated, and
		- \* it is appropriate to the cipher suite selected
- ServerHelloDone:
	- To indicate that the hello-message phase of the handshake is complete

## **3.Client:**

- <span id="page-20-0"></span>• Certificate:
	- If the server sent a CertificateRequest
- ClientKeyExchange:
	- The content of this message depends on the public key algorithm selected between ClientHello and Server-Hello
- CertificateVerify:
	- If the client certificate sent is with signing ability
- Digitally signed
	- Verifies the possession of private key in certificate
- ChangeCipherSpec:
	- Send this and copy the pending cipher spec into the current cipher spec
- Finished
	- Sent under the new algorithms, keys, and secrets

## **4.Server:**

- <span id="page-22-0"></span>• ChangeCipherSpec:
	- Send this and copy the pending cipher spec into the current cipher spec
- Finished
	- Sent under the new cipher spec

## **Session Resumption:**

<span id="page-24-0"></span>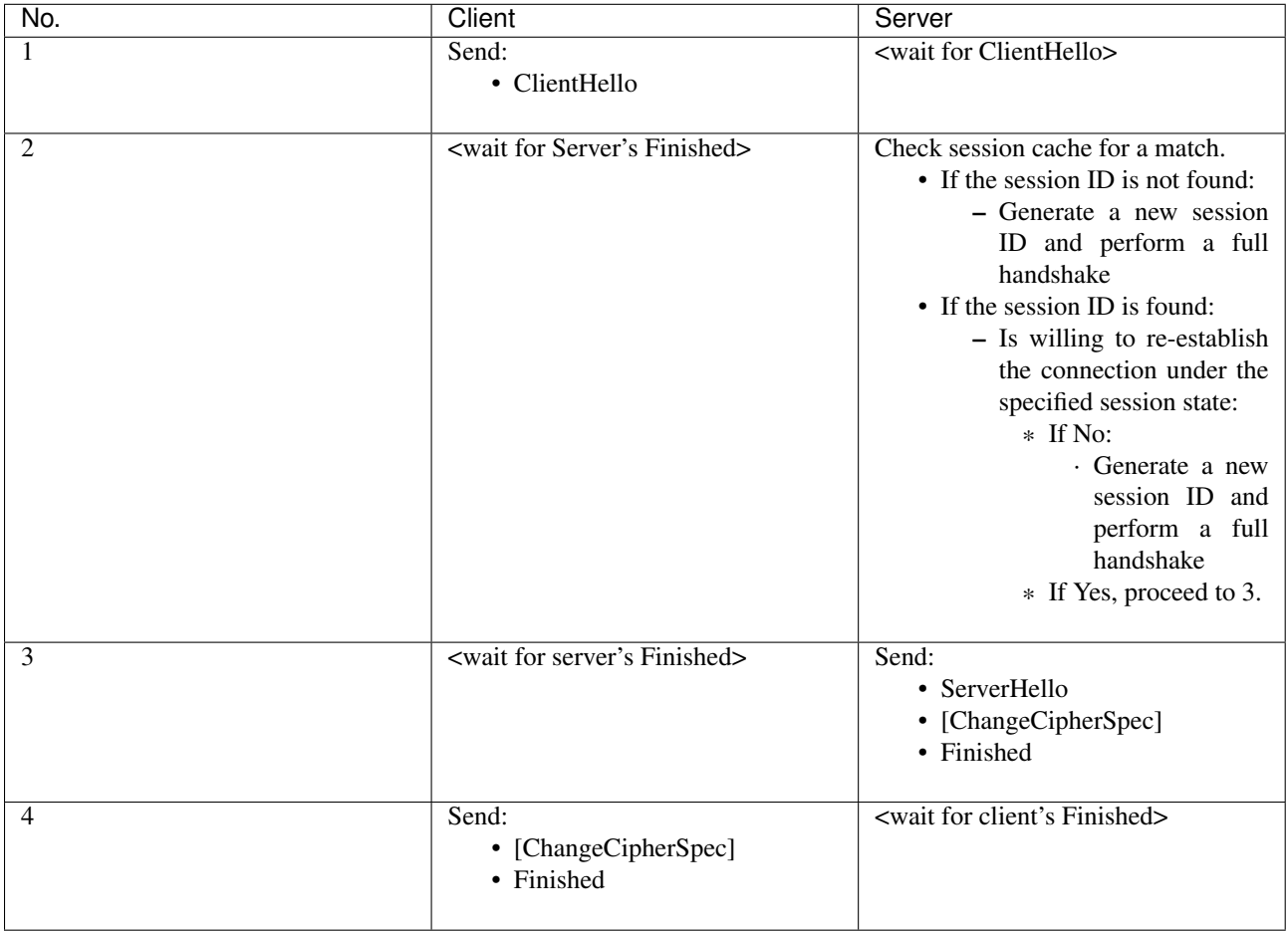

## **1.Client:**

<span id="page-26-0"></span>• ClientHello:

– Sent using the session ID of the session to be resumed.

**3.Server:**

<span id="page-28-0"></span>• ServerHello:

– Sent with the same Session ID value (as in the ClientHello message).

## **Server as a state machine:**

<span id="page-30-0"></span>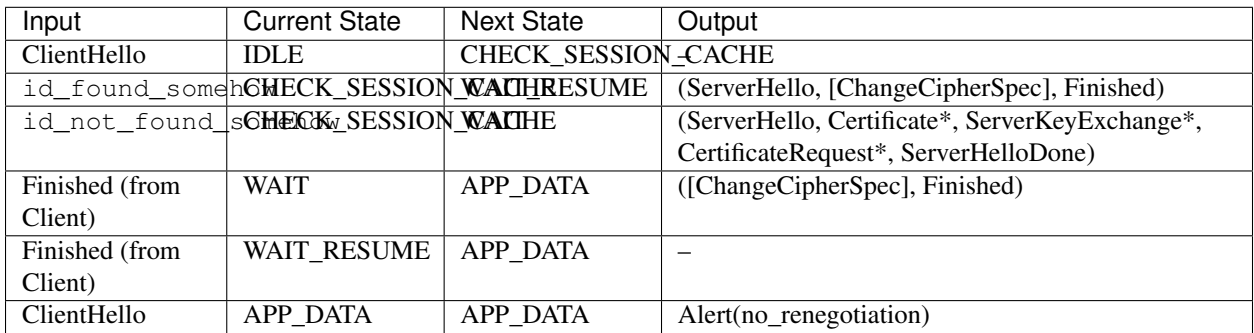

### **Client as a state machine:**

<span id="page-32-0"></span>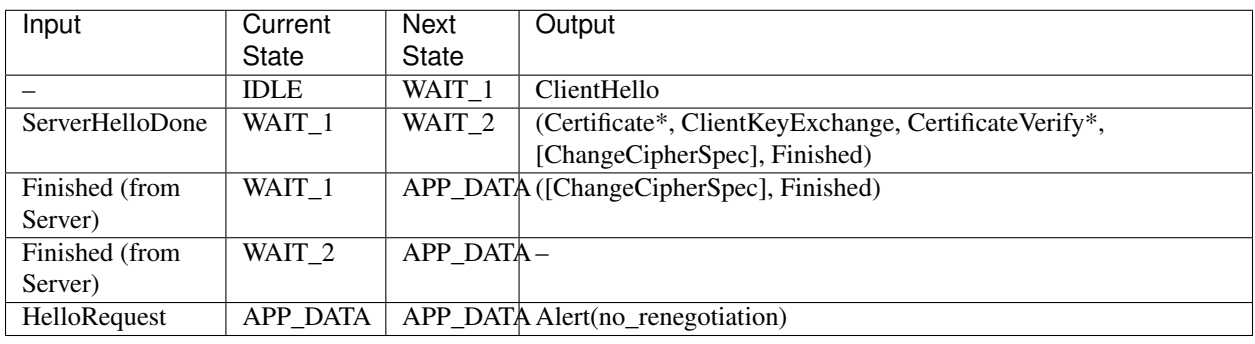

*\** Indicates optional or situation-dependent messages that are not always sent.

Note: To help avoid pipeline stalls, ChangeCipherSpec is an independent TLS protocol content type, and is not actually a TLS handshake message.

## **Common states for both state machines:**

<span id="page-34-0"></span>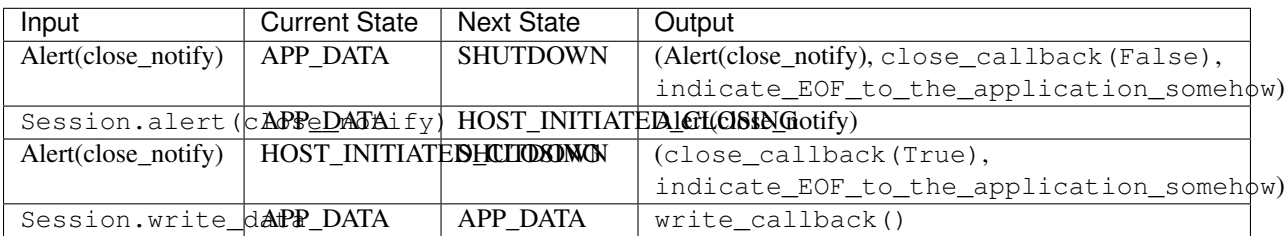

### **tls**

### <span id="page-36-5"></span><span id="page-36-1"></span><span id="page-36-0"></span>**16.1 tls package**

### **16.1.1 Subpackages**

**tls.test package**

**Submodules**

<span id="page-36-2"></span>**tls.test.test\_alert module**

<span id="page-36-3"></span>**tls.test.test\_ciphersuites module**

#### <span id="page-36-4"></span>**tls.test.test\_hello\_message module**

```
class tls.test.test_hello_message.TestClientHello
    Bases: object
```
Tests for the parsing of ClientHello messages.

```
test_as_bytes_client_hello_cipher_suites()
    tls.hello_message.ClientHello() fails to construct a packet whose cipher_suites would
    be too short.
test_as_bytes_client_hello_compression_methosds_too_short()
    tls.hellomessage.ClientHello() fails to construct a packet whose
    compression_methods would be too short.
test_as_bytes_no_extensions()
    ClientHello.as_bytes() returns the bytes it was created with
test_as_bytes_with_extensions()
    ClientHello.as_bytes() returns the bytes it was created with
test_parse_client_hello_cipher_suites()
```
[tls.hello\\_message.ClientHello\(\)](#page-42-0) fails to parse a packet whose cipher\_suites is too short.

#### **test\_parse\_client\_hello\_compression\_methods\_too\_short**()

[tls.hello\\_message.ClientHello\(\)](#page-42-0) fails to parse a packet whose compression\_methods is too short.

#### <span id="page-37-1"></span>**test\_resumption\_no\_extensions**()

parse client hello() returns an instance of ClientHello.

#### class tls.test.test\_hello\_message.**TestServerHello** Bases: [object](https://docs.python.org/3/library/functions.html#object)

Tests for the parsing of ServerHello messages.

#### **test\_as\_bytes\_no\_extensions**() ServerHello.as\_bytes() returns the bytes it was created with

#### **test\_as\_bytes\_with\_extensions**()

ServerHello.as\_bytes() returns the bytes it was created with

#### **test\_parse\_server\_hello**()

parse\_server\_hello() returns an instance of ServerHello.

#### **test\_parse\_server\_hello\_extensions**()

parse\_server\_hello() returns an instance of ServerHello.

#### <span id="page-37-0"></span>**tls.test.test\_message module**

```
class tls.test.test_message.TestASN1CertificateSerialization
    Bases: object
```
Tests for serializing [tls.message.ASN1Cert](#page-43-0)

#### **test\_as\_bytes**()

tls.message.ASN1Cert.as\_bytes() constructs a valid packet.

#### **test\_as\_bytes\_too\_long**()

tls.message.ASN1Cert.as\_bytes() fails to construct a packet whose asn1\_cert would be too long.

#### **test\_as\_bytes\_too\_short**()

tls.message.ASN1Cert.as\_bytes() fails to construct a packet whose asn1\_cert would be too short.

#### class tls.test.test\_message.**TestCertificateParsing**

Bases: [object](https://docs.python.org/3/library/functions.html#object)

Tests for parsing of [tls.message.Certificate](#page-43-1) messages.

#### **test\_as\_bytes**()

tls.message.Certificate.as\_bytes() returns a valid packet.

#### **test\_as\_bytes\_too\_long**()

tls.message.Certificate.as\_bytes() fails to construct a packet whose certificate\_list would be too short.

#### **test\_as\_bytes\_too\_short**()

tls.message.Certificate.as\_bytes() fails to construct a packet whose certificate\_list would be too long.

#### **test\_parse\_certificate**()

[tls.message.Certificate.from\\_bytes\(\)](#page-43-2) parses a valid packet.

#### **test\_parse\_certificate\_too\_long**()

[tls.message.Certificate.from\\_bytes\(\)](#page-43-2) rejects a packet whose certificate\_list is too long.

```
test_parse_certificate_too_short()
```
[tls.message.Certificate.from\\_bytes\(\)](#page-43-2) rejects a packet whose certificate\_list is too short.

class tls.test.test\_message.**TestCertificateRequestParsing**

Bases: [object](https://docs.python.org/3/library/functions.html#object)

Tests for parsing of CertificateRequest messages.

**test\_as\_bytes\_certificate\_types\_too\_short**()

[tls.message.CertificateRequest\(\)](#page-43-3) fails to construct a certificate request packet whose certificate\_types would be too short.

**test\_as\_bytes\_supported\_signature\_algorithms\_too\_short**()

CertificateRequest() fails to construct a certificate request packet whose supported\_signature\_algorithms would be too short.

#### **test\_parse\_certificate\_types\_too\_short**()

[tls.message.CertificateRequest\(\)](#page-43-3) fails to parse a certificate request packet whose certificate\_types is too short.

**test\_parse\_supported\_signature\_algorithms\_too\_short**()

CertificateRequest() fails to parse a certificate request packet whose supported\_signature\_algorithms is too short.

class tls.test.test\_message.**TestHandshakeStructParsing** Bases: [object](https://docs.python.org/3/library/functions.html#object)

Tests for parsing of tls.messages.Handshake structs.

class tls.test.test\_message.**TestPreMasterSecretParsing** Bases: [object](https://docs.python.org/3/library/functions.html#object)

Tests for parsing of PreMasterSecret struct.

class tls.test.test\_message.**TestServerDHParamsparsing** Bases: [object](https://docs.python.org/3/library/functions.html#object)

Tests for parsing of ServerDHParams struct.

#### <span id="page-38-0"></span>**tls.test.test\_record module**

```
class tls.test.test_record.TestTLSCiphertextParser
```
Bases: [object](https://docs.python.org/3/library/functions.html#object)

Tests for parsing of TLSCiphertext records.

```
test_fragment_too_long()
    TLSCiphertext() rejects a packet containing a longer-than-allowed fragment.
```

```
test_parse_tls_ciphertext_handshake()
```
TLSCiphertext, which has attributes representing all the fields in the TLSCiphertext struct.

#### class tls.test.test\_record.**TestTLSCompressedParsing**

Bases: [object](https://docs.python.org/3/library/functions.html#object)

Tests for parsing of TLSCompressed records.

#### **test\_fragment\_too\_long**()

[tls.record.TLSCompressed\(\)](#page-44-0) rejects a packet containing a longer-than-allowed fragment.

<span id="page-39-2"></span>**test\_incomplete\_packet**() Reject an incomplete packet

### **test\_not\_enough\_data\_to\_fragment**()

Detect insufficient data to fragment.

### **test\_parse\_tls\_compressed\_handshake**()

TLSCompressed, which has attributes representing all the fields in the TLSCompressed struct.

### **test\_parse\_tls\_compressed\_wrong\_type**()

Raise an error when the type is not one of those defined in ContentType

#### class tls.test.test\_record.**TestTLSPlaintextParsing**

Bases: [object](https://docs.python.org/3/library/functions.html#object)

Tests for parsing of TLSPlaintext records.

#### **test\_as\_bytes**()

Construct a TLSPlaintext object as bytes.

#### **test\_as\_bytes\_fragment\_too\_long**()

 $tls$ . record. TLSPlaintext() fails to construct a packet with a longer-than-allowed fragment.

#### **test\_incomplete\_packet**() Reject an incomplete packet

#### **test\_not\_enough\_data\_to\_fragment**() Detect insufficient data to fragment.

**test\_parse\_fragment\_too\_long**()

[tls.record.TLSPlaintext\(\)](#page-45-0) fails to parse a packet containing a longer-than-allowed fragment.

#### **test\_parse\_tls\_plaintext\_handshake**()

parse\_tls\_plaintext() returns an instance of TLSPlaintext, which has attributes representing all the fields in the TLSPlaintext struct.

#### **test\_parse\_tls\_plaintext\_wrong\_type**()

Raise an error when the type is not one of those defined in ContentType

#### <span id="page-39-1"></span>**tls.test.test\_utils module**

#### class tls.test.test\_utils.**Equals5**(*subcon*) Bases: [construct.adapters.Validator](https://construct.readthedocs.io/en/latest/api/adapters.html#construct.adapters.Validator)

A test fixture [construct.adapters.Validator](https://construct.readthedocs.io/en/latest/api/adapters.html#construct.adapters.Validator) subclass that ensures a numeric field equals 5.

#### <span id="page-39-0"></span>class tls.test.test\_utils.**IntegerEnum** Bases: [enum.Enum](https://docs.python.org/3/library/enum.html#enum.Enum)

An enum of [int](https://docs.python.org/3/library/functions.html#int) instances. Used as a test fixture.

### class tls.test.test\_utils.**TestBytesAdapter**

Bases: [object](https://docs.python.org/3/library/functions.html#object)

Tests for tls.utils.BytesAdapter.

#### **bytes\_adapted**()

Atls.utils.BytesAdapter that adapts a trivial construct.Construct().

### **test\_decode\_passes\_value\_through**(*bytes\_adapted*, *value*)

tls.utils.BytesAdapter.\_decode() decodes [bytes](https://docs.python.org/3/library/functions.html#bytes) as [bytes](https://docs.python.org/3/library/functions.html#bytes).

#### <span id="page-40-0"></span>**test\_encode\_allows\_bytes**(*bytes\_adapted*, *byte\_string*)

tls.utils.BytesAdapter. encode() encodes [bytes](https://docs.python.org/3/library/functions.html#bytes) without raising an exception.

#### **test\_encode\_disallows\_non\_bytes**(*bytes\_adapted*, *non\_bytes*)

tls.utils.BytesAdapter.\_encode() raises a construct.core.AdaptationError when encoding anything that isn't [bytes](https://docs.python.org/3/library/functions.html#bytes).

#### class tls.test.test\_utils.**TestEnumClass**

Bases: [object](https://docs.python.org/3/library/functions.html#object)

Tests for [tls.utils.EnumClass\(\)](#page-45-1).

#### **UBInt8Enum**()

A [tls.utils.EnumClass\(\)](#page-45-1) that adapts [IntegerEnum](#page-39-0)'s members to UBInt8().

#### **test\_build**(*UBInt8Enum*)

 $tls.utils. EnumClass()$  encodes members of its enum according to its construct.

#### **test\_build\_enum\_has\_wrong\_type**(*UBInt8Enum*)

[tls.utils.EnumClass\(\)](#page-45-1) raises construct.adapters.MappingError when encoding something that isn't a member of its enum.

#### **test\_parse**(*UBInt8Enum*)

[tls.utils.EnumClass\(\)](#page-45-1) decodes a binary sequence as members of its enum via its construct.

#### class tls.test.test\_utils.**TestEnumSwitch**

Bases: [object](https://docs.python.org/3/library/functions.html#object)

Tests for [tls.utils.EnumSwitch\(\)](#page-45-2).

#### **UBInt8EnumMappedStruct**()

A [construct.core.Struct](https://construct.readthedocs.io/en/latest/api/core.html#construct.core.Struct) containing an [tls.utils.EnumSwitch\(\)](#page-45-2) that switches on [IntegerEnum](#page-39-0). The struct's value field varies depending on the value of its type and the corresponding enum member specified in the value\_choices dictionary passed to the [tls.utils.EnumSwitch\(\)](#page-45-2).

#### **test\_build**(*UBInt8EnumMappedStruct*, *type\_*, *value*, *encoded*)

A struct that contains  $tls.utils.EnumSwitch()$  encodes its value\_field according to the enum member specified in its type\_field.

#### **test\_parse**(*UBInt8EnumMappedStruct*, *type\_*, *value*, *encoded*)

A struct that contains  $t \& S.$   $utils.$  EnumSwitch() decodes its value field according to the enum member specified by its type field.

#### **test\_round\_trip**(*UBInt8EnumMappedStruct*, *type\_*, *value*, *encoded*)

A struct that contains  $tls.utils.EnumSwitch()$  decodes a binary sequence encoded by a struct with that same  $tls.utils. EnumSwitch()$  and vice versa.

#### class tls.test.test\_utils.**TestPrefixedBytesWithDefaultLength** Bases: [object](https://docs.python.org/3/library/functions.html#object)

Tests for [tls.utils.PrefixedBytes\(\)](#page-46-0) with the default [construct.macros.UBInt8\(\)](https://construct.readthedocs.io/en/latest/api/macros.html#construct.macros.UBInt8) length\_field construct.

#### **prefixed\_bytes**()

A trivial [tls.utils.PrefixedBytes\(\)](#page-46-0) construct with the default [construct.macros.UBInt8\(\)](https://construct.readthedocs.io/en/latest/api/macros.html#construct.macros.UBInt8) length field.

#### **test\_build**(*prefixed\_bytes*, *bytestring*, *encoded*)

[tls.utils.PrefixedBytes\(\)](#page-46-0) encodes [bytes](https://docs.python.org/3/library/functions.html#bytes) as a length-prefixed byte sequence.

#### **test\_parse**(*prefixed\_bytes*, *bytestring*, *encoded*)

[tls.utils.PrefixedBytes\(\)](#page-46-0) decodes a length-prefixed byte sequence as [bytes](https://docs.python.org/3/library/functions.html#bytes).

#### <span id="page-41-0"></span>**test\_round\_trip**(*prefixed\_bytes*, *bytestring*, *encoded*)

[tls.utils.PrefixedBytes\(\)](#page-46-0) decodes a length-prefixed binary sequence encoded by [tls.utils.PrefixedBytes\(\)](#page-46-0) and vice versa.

class tls.test.test\_utils.**TestPrefixedBytesWithOverriddenLength**

Bases: [object](https://docs.python.org/3/library/functions.html#object)

Tests for tls.utils. PrefixedBytes() with a user-supplied length field construct.

#### **test\_build**(*bytestring*, *encoded*, *length\_field*)

[tls.utils.PrefixedBytes\(\)](#page-46-0) uses the supplied length\_field to encode [bytes](https://docs.python.org/3/library/functions.html#bytes) as a lengthprefix binary sequence.

#### **test\_parse**(*bytestring*, *encoded*, *length\_field*)

[tls.utils.PrefixedBytes\(\)](#page-46-0) decodes a length-prefixed binary sequence into [bytes](https://docs.python.org/3/library/functions.html#bytes) according to the supplied length\_field.

#### **test\_round\_trip**(*bytestring*, *encoded*, *length\_field*)

[tls.utils.PrefixedBytes\(\)](#page-46-0) decodes a length-prefixed binary sequence encoded by [tls.utils.PrefixedBytes\(\)](#page-46-0) when the two share a length\_field and vice versa.

#### class tls.test.test\_utils.**TestTLSPrefixedArray**

Bases: [object](https://docs.python.org/3/library/functions.html#object)

Tests for [tls.utils.TLSPrefixedArray\(\)](#page-47-0).

#### **test\_build**(*tls\_array*, *ints*, *uint8\_encoded*)

A [tls.utils.TLSPrefixedArray\(\)](#page-47-0) specialized on a given construct.Construct() encodes a sequence of objects as a 16-bit length followed by each object as encoded by that construct.

#### **test\_parse**(*tls\_array*, *ints*, *uint8\_encoded*)

A [tls.utils.TLSPrefixedArray\(\)](#page-47-0) specialized on a given construct.Construct() decodes a binary sequence, prefixed by its 16-bit length, as a [list](https://docs.python.org/3/library/stdtypes.html#list) of objects decoded by that construct.

#### **test\_round\_trip**(*tls\_array*, *ints*, *uint8\_encoded*)

A [tls.utils.TLSPrefixedArray\(\)](#page-47-0) decodes a length-prefixed binary sequence encoded by a [tls.utils.TLSPrefixedArray\(\)](#page-47-0) specialized on the same construct and vice versa.

#### **tls\_array**()

A[tls.utils.TLSPrefixedArray\(\)](#page-47-0) of [construct.macros.UBInt8\(\)](https://construct.readthedocs.io/en/latest/api/macros.html#construct.macros.UBInt8).

class tls.test.test\_utils.**TestTLSPrefixedArrayWithLengthValidator** Bases: [object](https://docs.python.org/3/library/functions.html#object)

Tests for [tls.utils.TLSPrefixedArray](#page-47-0) with a length\_validator.

#### **TLSUBInt8Array**()

A [tls.utils.TLSPrefixedArray](#page-47-0) specialized on [construct.macros.UBInt8\(\)](https://construct.readthedocs.io/en/latest/api/macros.html#construct.macros.UBInt8)

#### **TLSUBInt8Length5Array**()

Like TLSPrefixedArrayWithLengthValidator.TLSUBInt8Length5Array(), but only accepts arrays of length 5.

#### **test\_build\_invalid**(*TLSUBInt8Length5Array*, *invalid*)

[tls.utils.TLSPrefixedArray](#page-47-0) raises a construct.adapters.ValidationError when encoding a list with an invalid length.

#### **test\_build\_valid**(*TLSUBInt8Length5Array*, *TLSUBInt8Array*)

[tls.utils.TLSPrefixedArray](#page-47-0) encodes an array that passes validation.

#### **test\_parse\_invalid**(*TLSUBInt8Length5Array*, *invalid*)

[tls.utils.TLSPrefixedArray](#page-47-0) raises a construct.adapters.ValidationError when decoding an array with an invalid length.

<span id="page-42-6"></span>**test\_parse\_valid**(*TLSUBInt8Length5Array*, *TLSUBInt8Array*) [tls.utils.TLSPrefixedArray](#page-47-0) decodes an array that passes validation.

class tls.test.test\_utils.**UnicodeEnum** Bases: [enum.Enum](https://docs.python.org/3/library/enum.html#enum.Enum)

An enum of  $str$  (or unicode) instances. Used as a test fixture.

- tls.test.test\_utils.**test\_size\_at\_least\_validate**(*min\_size*, *num*, *acceptable*) SizeAtLeast. validate() enforces its minimum size inclusively when encoding numbers.
- tls.test.test\_utils.**test\_size\_at\_most\_validate**(*max\_size*, *num*, *acceptable*) SizeAtMost.\_validate() enforces its maximum size inclusively when encoding numbers.
- tls.test.test\_utils.**test\_size\_within\_validate**(*min\_size*, *max\_size*, *num*, *acceptable*) SizeWithin.\_validate() enforces its maximum size inclusively when encoding numbers.

#### <span id="page-42-5"></span>**Module contents**

### **16.1.2 Submodules**

### <span id="page-42-1"></span>**16.1.3 tls.alert\_message module**

```
class tls.alert_message.Alert(level, description)
     Bases: object
```
An object representing an Alert message.

classmethod **from\_bytes**(*bytes*)

Parse an Alert struct.

Parameters **bytes** – the bytes representing the input.

Returns Alert object.

### <span id="page-42-2"></span>**16.1.4 tls.ciphersuites module**

### <span id="page-42-3"></span>**16.1.5 tls.exceptions module**

#### <span id="page-42-4"></span>**16.1.6 tls.hello\_message module**

<span id="page-42-0"></span>class tls.hello\_message.**ClientHello**(*client\_version*, *random*, *session\_id*, *cipher\_suites*, *compression\_methods*, *extensions*)

Bases: [object](https://docs.python.org/3/library/functions.html#object)

An object representing a ClientHello message.

```
classmethod from_bytes(bytes)
    Parse a ClientHello struct.
```
Parameters **bytes** – the bytes representing the input.

Returns ClientHello object.

class tls.hello\_message.**Extension**(*type*, *data*) Bases: [object](https://docs.python.org/3/library/functions.html#object)

An object representing an Extension struct.

<span id="page-43-5"></span>class tls.hello\_message.**ProtocolVersion**(*major*, *minor*) Bases: [object](https://docs.python.org/3/library/functions.html#object)

An object representing a ProtocolVersion struct.

class tls.hello\_message.**Random**(*gmt\_unix\_time*, *random\_bytes*) Bases: [object](https://docs.python.org/3/library/functions.html#object)

An object representing a Random struct.

class tls.hello\_message.**ServerHello**(*server\_version*, *random*, *session\_id*, *cipher\_suite*, *compression\_method*, *extensions*)

Bases: [object](https://docs.python.org/3/library/functions.html#object)

An object representing a ServerHello message.

classmethod **from\_bytes**(*bytes*) Parse a ServerHello struct.

Parameters **bytes** – the bytes representing the input.

Returns ServerHello object.

### <span id="page-43-4"></span>**16.1.7 tls.message module**

```
class tls.message.ASN1Cert(asn1_cert)
    Bases: object
```
An object representing ASN.1 Certificate

<span id="page-43-1"></span>class tls.message.**Certificate**(*certificate\_list*) Bases: [object](https://docs.python.org/3/library/functions.html#object)

An object representing a Certificate struct.

```
classmethod from_bytes(bytes)
    Parse a Certificate struct.
```
Parameters **bytes** – the bytes representing the input.

Returns Certificate object.

<span id="page-43-3"></span>class tls.message.**CertificateRequest**(*certificate\_types*, *supported\_signature\_algorithms*, *certifi-*

*cate\_authorities*)

Bases: [object](https://docs.python.org/3/library/functions.html#object)

An object representing a CertificateRequest struct.

classmethod **from\_bytes**(*bytes*) Parse a CertificateRequest struct.

Parameters **bytes** – the bytes representing the input.

Returns CertificateRequest object.

```
class tls.message.Handshake(msg_type, length, body)
```
Bases: [object](https://docs.python.org/3/library/functions.html#object)

An object representing a Handshake struct.

classmethod **from\_bytes**(*bytes*)

Parse a Handshake struct.

Parameters **bytes** – the bytes representing the input.

Returns Handshake object.

#### <span id="page-44-2"></span>class tls.message.**HelloRequest** Bases: [object](https://docs.python.org/3/library/functions.html#object)

An object representing a HelloRequest struct.

class tls.message.**PreMasterSecret**(*client\_version*, *random*) Bases: [object](https://docs.python.org/3/library/functions.html#object)

An object representing a PreMasterSecret struct.

classmethod **from\_bytes**(*bytes*) Parse a PreMasterSecret struct.

Parameters **bytes** – the bytes representing the input.

Returns CertificateRequest object.

class tls.message.**ServerDHParams**(*dh\_p*, *dh\_g*, *dh\_Ys*) Bases: [object](https://docs.python.org/3/library/functions.html#object)

An object representing a ServerDHParams struct.

classmethod **from\_bytes**(*bytes*) Parse a ServerDHParams struct.

Parameters **bytes** – the bytes representing the input.

Returns ServerDHParams object.

## class tls.message.**ServerHelloDone**

Bases: [object](https://docs.python.org/3/library/functions.html#object)

An object representing a ServerHelloDone struct.

class tls.message.**SignatureAndHashAlgorithm**(*hash*, *signature*) Bases: [object](https://docs.python.org/3/library/functions.html#object)

An object representing a SignatureAndHashAlgorithm struct.

### <span id="page-44-1"></span>**16.1.8 tls.record module**

class tls.record.**ProtocolVersion**(*major*, *minor*) Bases: [object](https://docs.python.org/3/library/functions.html#object)

An object representing a ProtocolVersion struct.

class tls.record.**TLSCiphertext**(*type*, *version*, *fragment*) Bases: [object](https://docs.python.org/3/library/functions.html#object)

An object representing a TLSCiphertext struct.

classmethod **from\_bytes**(*bytes*) Parse a TLSCiphertext struct.

Parameters **bytes** – the bytes representing the input.

Returns TLSCiphertext object.

<span id="page-44-0"></span>class tls.record.**TLSCompressed**(*type*, *version*, *fragment*) Bases: [object](https://docs.python.org/3/library/functions.html#object)

An object representing a TLSCompressed struct.

```
classmethod from_bytes(bytes)
    Parse a TLSCompressed struct.
```
Parameters **bytes** – the bytes representing the input.

Returns TLSCompressed object.

<span id="page-45-4"></span><span id="page-45-0"></span>class tls.record.**TLSPlaintext**(*type*, *version*, *fragment*) Bases: [object](https://docs.python.org/3/library/functions.html#object)

An object representing a TLSPlaintext struct.

#### classmethod **from\_bytes**(*bytes*)

Parse a TLSPlaintext struct.

Parameters **bytes** – the bytes representing the input.

Returns TLSPlaintext object.

### <span id="page-45-3"></span>**16.1.9 tls.utils module**

<span id="page-45-1"></span>tls.utils.**EnumClass**(*type\_field*, *type\_enum*)

Maps the members of an enum. Enum to a single kind of construct. Construct.

#### **Parameters**

- **type\_field** (construct.Construct) The construct that represents the enum's members. The type of this should correspond to the enum members' types; for instance, an enum with a maximum value of 65535 would use a construct.macros.UBInt16.
- **type\_enum** ([enum.Enum](https://docs.python.org/3/library/enum.html#enum.Enum)) The enum to encode and decode.

#### <span id="page-45-2"></span>tls.utils.**EnumSwitch**(*type\_field*, *type\_enum*, *value\_field*, *value\_choices*)

Maps the members of an enum. Enum to arbitrary construct. Constructs(). It returns a tuple intended to be spliced into another construct.Construct()'s definition:

```
>>> from tls.utils import EnumSwitch
>>> import construct, enum
>>> class IntEnum(enum.Enum):
... VALUE = 1
...
>>> construct.Struct(
... "name",
... construct.UBInt8("an_integer"),
... *EnumSwitch(type_field=construct.UBInt8("type"),
... type_enum=IntEnum,
... value_field="value",
... value_choices={
... IntEnum.VALUE: construct.UBInt8("first"),
... })
... )
...
Struct('name')
```
#### Parameters

- **type\_field** (construct.Construct) The construct that represents the enum's members. The type of this should correspond to the enum members' types, so an enum with a maximum value of 65535, for example, would use a construct.macros.UBInt16.
- **type\_enum** ([enum.Enum](https://docs.python.org/3/library/enum.html#enum.Enum)) The enum to encode and decode.
- **value**  $field$  ([str](https://docs.python.org/3/library/stdtypes.html#str)) The attribute name under which this value will be accessible.

<span id="page-46-1"></span>• **value** choices  $(\text{dict}) - A$  $(\text{dict}) - A$  $(\text{dict}) - A$  dictionary that maps members of *type enum* to subconstructs. This follows construct.core. Switch ()'s API, so default will match any members without an explicit mapping.

Returns A [tuple](https://docs.python.org/3/library/stdtypes.html#tuple) of the form ([EnumClass\(\)](#page-45-1), construct.core.Switch())

```
tls.utils.PrefixedBytes(name, length_field=FormatField('length'))
```
Length-prefixed binary data. This is like a construct.macros. PascalString() that raises a constrcut.AdaptationError when encoding something other than [bytes](https://docs.python.org/3/library/functions.html#bytes).

#### Parameters

- **name**  $(str)$  $(str)$  $(str)$  The attribute name under which this value will be accessible.
- **length\_field** (a [construct.core.FormatField](https://construct.readthedocs.io/en/latest/api/core.html#construct.core.FormatField)) (optional) The prefixed length field. Defaults to [construct.macros.UBInt8\(\)](https://construct.readthedocs.io/en/latest/api/macros.html#construct.macros.UBInt8).

#### class tls.utils.**SizeAtLeast**(*subconn*, *min\_size*)

Bases: [construct.adapters.Validator](https://construct.readthedocs.io/en/latest/api/adapters.html#construct.adapters.Validator)

A construct.adapter.Validator that validates a sequence size is greater than or equal to some minimum.

```
>>> from construct import UBInt8
>>> from tls.utils import SizeAtLeast, PrefixedBytes
>>> PrefixedBytes(None, SizeAtLeast(UBInt8("length"),
                        ... min_size=2)).parse(b'{a')
Traceback (most recent call last):
    ...
construct.core.ValidationError: ('invalid object', b'a')
```
#### **Parameters**

- **subcon** ([construct.core.Construct](https://construct.readthedocs.io/en/latest/api/core.html#construct.core.Construct)) the construct to validate.
- **min** size ([int](https://docs.python.org/3/library/functions.html#int)) the (inclusive) minimum allowable size for the validated sequence.

```
class tls.utils.SizeAtMost(subconn, max_size)
    Bases: construct.adapters.Validator
```
A construct.adapter.Validator that validates a sequence size is less than or equal to some maximum.

```
>>> from tls.utils import SizeAtMost, PrefixedBytes
>>> PrefixedBytes(None, SizeAtMost(UBInt8("length"),
                        ... max_size=1)).parse(b'}aa')
Traceback (most recent call last):
    ...
construct.core.ValidationError: ('invalid object', b'}aa')
```
#### **Parameters**

- **subcon** ([construct.core.Construct](https://construct.readthedocs.io/en/latest/api/core.html#construct.core.Construct)) the construct to validate.
- **max\_size** ([int](https://docs.python.org/3/library/functions.html#int)) the (inclusive) maximum allowable size for the validated sequence.

```
class tls.utils.SizeWithin(subconn, min_size, max_size)
```
Bases: [construct.adapters.Validator](https://construct.readthedocs.io/en/latest/api/adapters.html#construct.adapters.Validator)

A construct.adapter.Validator that validates a sequence's size is within some bounds. The bounds are inclusive.

```
>>> from tls.utils import SizeWithin, PrefixedBytes
>>> PrefixedBytes(None, SizeWithin(UBInt8("length"),
                        ... min_size=2, max_size=2)).parse(b'{a')
Traceback (most recent call last):
    ...
construct.core.ValidationError: ('invalid object', b'{a')
```
### **Parameters**

- **subcon** ([construct.core.Construct](https://construct.readthedocs.io/en/latest/api/core.html#construct.core.Construct)) the construct to validate.
- **min\_size** ([int](https://docs.python.org/3/library/functions.html#int)) the (inclusive) minimum allowable size for the validated sequence.
- **max\_size** ([int](https://docs.python.org/3/library/functions.html#int)) the (inclusive) maximum allowable size for the validated sequence.

<span id="page-47-0"></span>tls.utils.**TLSPrefixedArray**(*subconn*, *length\_name='length'*, *length\_validator=None*)

The [TLS vector type.](https://tools.ietf.org/html/rfc5246#section-4.3) It specializes on another construct.Construct and then encodes or decodes an arbitrarily long list or array of those constructs, prepending or reading a leading 16 bit length.

#### **Parameters**

- **subconn** (construct.Construct) The construct this array contains.
- **length\_name** ([str](https://docs.python.org/3/library/stdtypes.html#str)) (optional) The attribute name under which the construct.macros.UBInt16 representing this array's length will be accessible. You do not need to provide this when encoding a python sequence!
- **length\_validator** () (optional) A callable that validates the array's length construct.

### tls.utils.**UBInt24**(*name*)

A 24-bit integer.

**Parameters name**  $(\text{str})$  $(\text{str})$  $(\text{str})$  – The attribute name under which this value will be accessible.

### <span id="page-47-1"></span>**16.1.10 Module contents**

Python Module Index

### <span id="page-48-0"></span>t

tls, [44](#page-47-1) tls.alert\_message, [39](#page-42-1) tls.ciphersuites, [39](#page-42-2) tls.exceptions, [39](#page-42-3) tls.hello\_message, [39](#page-42-4) tls.message, [40](#page-43-4) tls.record, [41](#page-44-1) tls.test, [39](#page-42-5) tls.test.test\_alert, [33](#page-36-2) tls.test.test\_ciphersuites, [33](#page-36-3) tls.test.test\_hello\_message, [33](#page-36-4) tls.test.test\_message, [34](#page-37-0) tls.test.test\_record, [35](#page-38-0) tls.test.test\_utils, [36](#page-39-1) tls.utils, [42](#page-45-3)

#### Index

## A

Alert (class in tls.alert\_message), [39](#page-42-6) application\_finished() (Connection method), [3](#page-6-0) ASN1Cert (class in tls.message), [40](#page-43-5)

## B

BadTLSDataError (built-in class), [7](#page-10-10) bytes\_adapted() (tls.test.test\_utils.TestBytesAdapter method), [36](#page-39-2)

## $\mathcal{C}$

Certificate (built-in class), [5](#page-8-3) Certificate (class in tls.message), [40](#page-43-5) CertificateRequest (class in tls.message), [40](#page-43-5) ClientCertificateStore (built-in class), [5](#page-8-3) ClientHello (class in tls.hello\_message), [39](#page-42-6) ClientTLS (built-in class), [1](#page-4-1) Connection (built-in class), [2](#page-5-4)

## D<sub>1</sub>

data from application() (Connection method), [2](#page-5-4) data from wire() (Connection method), [2](#page-5-4)

## E

EnumClass() (in module tls.utils), [42](#page-45-4) EnumSwitch() (in module tls.utils), [42](#page-45-4) Equals5 (class in tls.test.test\_utils), [36](#page-39-2) Extension (class in tls.hello\_message), [39](#page-42-6) ExtraneousPrivateKeyError (built-in class), [7](#page-10-10)

### F

from\_bytes() (tls.alert\_message.Alert class method), [39](#page-42-6) from\_bytes() (tls.hello\_message.ClientHello class method), [39](#page-42-6) from bytes() (tls.hello message.ServerHello class method), [40](#page-43-5) from\_bytes() (tls.message.Certificate class method), [40](#page-43-5) from\_bytes() (tls.message.CertificateRequest class method), [40](#page-43-5) from\_bytes() (tls.message.Handshake class method), [40](#page-43-5)

from bytes() (tls.message.PreMasterSecret class method), [41](#page-44-2)

from\_bytes() (tls.message.ServerDHParams class method), [41](#page-44-2)

from\_bytes() (tls.record.TLSCiphertext class method), [41](#page-44-2) from\_bytes() (tls.record.TLSCompressed class method), [41](#page-44-2)

from\_bytes() (tls.record.TLSPlaintext class method), [42](#page-45-4)

## G

get\_asn1\_bytes() (Certificate method), [5](#page-8-3) get\_certificate\_chain\_for\_roots() (ClientCertificateStore method), [5](#page-8-3) get\_certificate\_chain\_for\_server\_name() (ServerCertificates method), [6](#page-9-5) get default certificate chain() (ClientCertificateStore method), [5](#page-8-3)

## H

Handshake (class in tls.message), [40](#page-43-5) HelloRequest (class in tls.message), [41](#page-44-2)

### I

IntegerEnum (class in tls.test.test\_utils), [36](#page-39-2) InvalidAlertLevel (built-in class), [7](#page-10-10) InvalidatedError (built-in class), [7](#page-10-10)

### L

LeafCertificateHasNoPrivateKeyError (built-in class), [7](#page-10-10)

### M

MoreThanOneLeafCertificateError (built-in class), [7](#page-10-10)

### N

NoCertificateChainError (built-in class), [7](#page-10-10) NoLeafCertificateError (built-in class), [7](#page-10-10)

### P

prefixed\_bytes() (tls.test.test\_utils.TestPrefixedBytesWithDefaultLength method), [37](#page-40-0)

PrefixedBytes() (in module tls.utils), [43](#page-46-1) PreMasterSecret (class in tls.message), [41](#page-44-2) ProtocolVersion (class in tls.hello\_message), [39](#page-42-6) ProtocolVersion (class in tls.record), [41](#page-44-2)

## R

Random (class in tls.hello\_message), [40](#page-43-5)

## S

send\_alert() (Connection method), [2](#page-5-4) ServerCertificateChain (built-in class), [6](#page-9-5) ServerCertificates (built-in class), [6](#page-9-5) ServerDHParams (class in tls.message), [41](#page-44-2) ServerHello (class in tls.hello\_message), [40](#page-43-5) ServerHelloDone (class in tls.message), [41](#page-44-2) ServerTLS (built-in class), [2](#page-5-4) SignatureAndHashAlgorithm (class in tls.message), [41](#page-44-2) SizeAtLeast (class in tls.utils), [43](#page-46-1) SizeAtMost (class in tls.utils), [43](#page-46-1) SizeWithin (class in tls.utils), [43](#page-46-1) SNIServerCertificates (built-in class), [6](#page-9-5) start() (ClientTLS method), [1](#page-4-1) start() (ServerTLS method), [2](#page-5-4)

## T

test\_as\_bytes() (tls.test.test\_message.TestASN1CertificateSerialization method), [34](#page-37-1) test\_as\_bytes() (tls.test.test\_message.TestCertificateParsing method), [34](#page-37-1) test\_as\_bytes() (tls.test.test\_record.TestTLSPlaintextParsing method), [36](#page-39-2) test\_as\_bytes\_certificate\_types\_too\_short() method), [38](#page-41-0)<br>(tls.test.test\_message.TestCertificateRequestParsing<sub>et build</sub> unlid()(tls. method), [35](#page-38-1) test\_as\_bytes\_client\_hello\_cipher\_suites() (tls.test.test\_hello\_message.TestClientHello method), [33](#page-36-5) <sup>[36](#page-39-2)</sup><br>test\_as\_bytes\_client\_hello\_compression\_methosds\_too\_short() angoda (tls.test.test\_hello\_message.TestClientHello method), [33](#page-36-5) test\_as\_bytes\_fragment\_too\_long() (tls.test.test\_record.TestTLSPlaintextParsing method), [36](#page-39-2) test\_as\_bytes\_no\_extensions() (tls.test.test\_hello\_message.TestClientHello method), [33](#page-36-5) test\_as\_bytes\_no\_extensions() (tls.test.test\_hello\_message.TestServerHello method), [34](#page-37-1) test\_as\_bytes\_supported\_signature\_algorithms\_too\_short() (tls.test.test\_message.TestCertificateRequestParsing test\_incomplete\_packet() method), [35](#page-38-1) (tls.test.test\_message.TestCertificateParsing method), [34](#page-37-1) test as bytes too short() (tls.test.test\_message.TestASN1CertificateSerialization method), [34](#page-37-1) test\_as\_bytes\_too\_short() (tls.test.test\_message.TestCertificateParsing method), [34](#page-37-1) test\_as\_bytes\_with\_extensions() (tls.test.test\_hello\_message.TestClientHello method), [33](#page-36-5) test\_as\_bytes\_with\_extensions() (tls.test.test\_hello\_message.TestServerHello method), [34](#page-37-1) test build() (tls.test.test utils.TestEnumClass method), [37](#page-40-0) test\_build() (tls.test.test\_utils.TestEnumSwitch method), [37](#page-40-0) test\_build() (tls.test.test\_utils.TestPrefixedBytesWithDefaultLength method), [37](#page-40-0) test\_build() (tls.test.test\_utils.TestPrefixedBytesWithOverriddenLength method), [38](#page-41-0) (tls.test.test\_utils.TestTLSPrefixedArray method), [38](#page-41-0) test\_build\_enum\_has\_wrong\_type() (tls.test.test\_utils.TestEnumClass method), [37](#page-40-0) test\_build\_invalid() (tls.test.test\_utils.TestTLSPrefixedArrayWithLengthVal test\_build\_valid() (tls.test.test\_utils.TestTLSPrefixedArrayWithLengthValid method), [38](#page-41-0) test\_decode\_passes\_value\_through() (tls.test.test\_utils.TestBytesAdapter method), test\_encode\_allows\_bytes() (tls.test.test\_utils.TestBytesAdapter method), [36](#page-39-2) test encode disallows non bytes() (tls.test.test\_utils.TestBytesAdapter method), [37](#page-40-0) test\_fragment\_too\_long() (tls.test.test\_record.TestTLSCiphertextParser method), [35](#page-38-1) test\_fragment\_too\_long() (tls.test.test\_record.TestTLSCompressedParsing method), [35](#page-38-1) (tls.test.test\_record.TestTLSCompressedParsing method), [35](#page-38-1) test incomplete packet()

test as bytes too long()

method), [34](#page-37-1) test\_as\_bytes\_too\_long()

(tls.test.test\_message.TestASN1CertificateSerialization

(tls.test.test\_record.TestTLSPlaintextParsing method), [36](#page-39-2) test not enough data to fragment() (tls.test.test\_record.TestTLSCompressedParsing method), [36](#page-39-2) test not enough data to fragment() (tls.test.test\_record.TestTLSPlaintextParsing method), [36](#page-39-2) test\_parse() (tls.test.test\_utils.TestEnumClass method), [37](#page-40-0) test\_parse() (tls.test.test\_utils.TestEnumSwitch method), test\_parse\_valid()(tls.test.test\_utils.TestTLSPrefixedArrayWithLengthValid [37](#page-40-0) test\_parse()(tls.test.test\_utils.TestPrefixedBytesWithDefaultlestigthsumption\_no\_extensions() method), [37](#page-40-0) test\_parse() (tls.test.test\_utils.TestPrefixedBytesWithOverriddenLengthethod), [33](#page-36-5) method), [38](#page-41-0) test\_parse() (tls.test.test\_utils.TestTLSPrefixedArray method), [38](#page-41-0) test\_parse\_certificate() (tls.test.test\_message.TestCertificateParsing method), [34](#page-37-1) test\_parse\_certificate\_too\_long() (tls.test.test\_message.TestCertificateParsing method), [34](#page-37-1) test parse certificate too short() (tls.test.test\_message.TestCertificateParsing method), [34](#page-37-1) test\_parse\_certificate\_types\_too\_short() (tls.test.test\_message.TestCertificateRequestParsingst\_size\_within\_validate() (in module tls.test.test\_utils), method), [35](#page-38-1) test\_parse\_client\_hello\_cipher\_suites() (tls.test.test\_hello\_message.TestClientHello method), [33](#page-36-5) test\_parse\_client\_hello\_compression\_methods\_too\_short() TestCertificateParsing (class in tls.test.test\_message), [34](#page-37-1) (tls.test.test\_hello\_message.TestClientHello method), [33](#page-36-5) test parse fragment too long() (tls.test.test\_record.TestTLSPlaintextParsing method), [36](#page-39-2) test\_parse\_invalid() (tls.test.test\_utils.TestTLSPrefixedArray**WithIaenigthaXeBtiatotP**arsing (class in method), [38](#page-41-0) test parse server hello() (tls.test.test\_hello\_message.TestServerHello method), [34](#page-37-1) test\_parse\_server\_hello\_extensions() (tls.test.test\_hello\_message.TestServerHello method), [34](#page-37-1) test\_parse\_supported\_signature\_algorithms\_too\_short() (tls.test.test\_message.TestCertificateRequestParsing method), [35](#page-38-1) test\_parse\_tls\_ciphertext\_handshake() (tls.test.test\_record.TestTLSCiphertextParser method), [35](#page-38-1) test parse tls compressed handshake() (tls.test.test\_record.TestTLSCompressedParsing TestTLSPrefixedArray (class in tls.test.test\_utils), [38](#page-41-0) method), [36](#page-39-2) test parse tls compressed wrong type() (tls.test.test\_record.TestTLSCompressedParsing method), [36](#page-39-2) test parse tls plaintext handshake() (tls.test.test\_record.TestTLSPlaintextParsing method), [36](#page-39-2) test\_parse\_tls\_plaintext\_wrong\_type() (tls.test.test\_record.TestTLSPlaintextParsing method), [36](#page-39-2) method), [38](#page-41-0) (tls.test.test\_hello\_message.TestClientHello test\_round\_trip() (tls.test.test\_utils.TestEnumSwitch method), [37](#page-40-0) test\_round\_trip() (tls.test.test\_utils.TestPrefixedBytesWithDefaultLength method), [37](#page-40-0) test\_round\_trip() (tls.test.test\_utils.TestPrefixedBytesWithOverriddenLength method), [38](#page-41-0) test\_round\_trip() (tls.test.test\_utils.TestTLSPrefixedArray method), [38](#page-41-0) test size at least validate() (in module tls.test.test\_utils), [39](#page-42-6) test size at most validate() (in module tls.test.test\_utils), [39](#page-42-6) [39](#page-42-6) TestASN1CertificateSerialization (class in tls.test.test\_message), [34](#page-37-1) TestBytesAdapter (class in tls.test.test\_utils), [36](#page-39-2) TestCertificateRequestParsing (class in tls.test.test\_message), [35](#page-38-1) TestClientHello (class in tls.test.test\_hello\_message), [33](#page-36-5) TestEnumClass (class in tls.test.test\_utils), [37](#page-40-0) TestEnumSwitch (class in tls.test.test\_utils), [37](#page-40-0) tls.test.test\_message), [35](#page-38-1) TestPrefixedBytesWithDefaultLength (class in tls.test.test\_utils), [37](#page-40-0) TestPrefixedBytesWithOverriddenLength (class in tls.test.test\_utils), [38](#page-41-0) TestPreMasterSecretParsing (class in tls.test.test\_message), [35](#page-38-1) TestServerDHParamsparsing (class in tls.test.test\_message), [35](#page-38-1) TestServerHello (class in tls.test.test\_hello\_message), [34](#page-37-1) TestTLSCiphertextParser (class in tls.test.test\_record), [35](#page-38-1) TestTLSCompressedParsing (class in tls.test.test\_record), [35](#page-38-1) TestTLSPlaintextParsing (class in tls.test.test\_record), [36](#page-39-2)

TestTLSPrefixedArrayWithLengthValidator (class in tls.test.test\_utils), [38](#page-41-0) tls (module), [44](#page-47-2) tls.alert\_message (module), [39](#page-42-6) tls.ciphersuites (module), [39](#page-42-6) tls.exceptions (module), [39](#page-42-6) tls.hello\_message (module), [39](#page-42-6) tls.message (module), [40](#page-43-5) tls.record (module), [41](#page-44-2) tls.test (module), [39](#page-42-6) tls.test.test\_alert (module), [33](#page-36-5) tls.test.test\_ciphersuites (module), [33](#page-36-5) tls.test.test\_hello\_message (module), [33](#page-36-5) tls.test.test\_message (module), [34](#page-37-1) tls.test.test\_record (module), [35](#page-38-1) tls.test.test\_utils (module), [36](#page-39-2) tls.utils (module), [42](#page-45-4) tls\_array() (tls.test.test\_utils.TestTLSPrefixedArray method), [38](#page-41-0) TLSAlertError (built-in class), [7](#page-10-10) TLSCiphertext (class in tls.record), [41](#page-44-2) TLSCompressed (class in tls.record), [41](#page-44-2) TLSPlaintext (class in tls.record), [42](#page-45-4) TLSPrefixedArray() (in module tls.utils), [44](#page-47-2) TLSUBInt8Array() (tls.test.test\_utils.TestTLSPrefixedArrayWithLengthValidator method), [38](#page-41-0) TLSUBInt8Length5Array() (tls.test.test\_utils.TestTLSPrefixedArrayWithLengthValidator method), [38](#page-41-0) TrustStore (built-in class), [6](#page-9-5)

### $\cup$

UBInt24() (in module tls.utils), [44](#page-47-2) UBInt8Enum() (tls.test.test\_utils.TestEnumClass method), [37](#page-40-0) UBInt8EnumMappedStruct() (tls.test.test\_utils.TestEnumSwitch method), [37](#page-40-0) UnicodeEnum (class in tls.test.test\_utils), [39](#page-42-6)